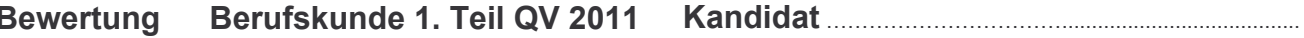

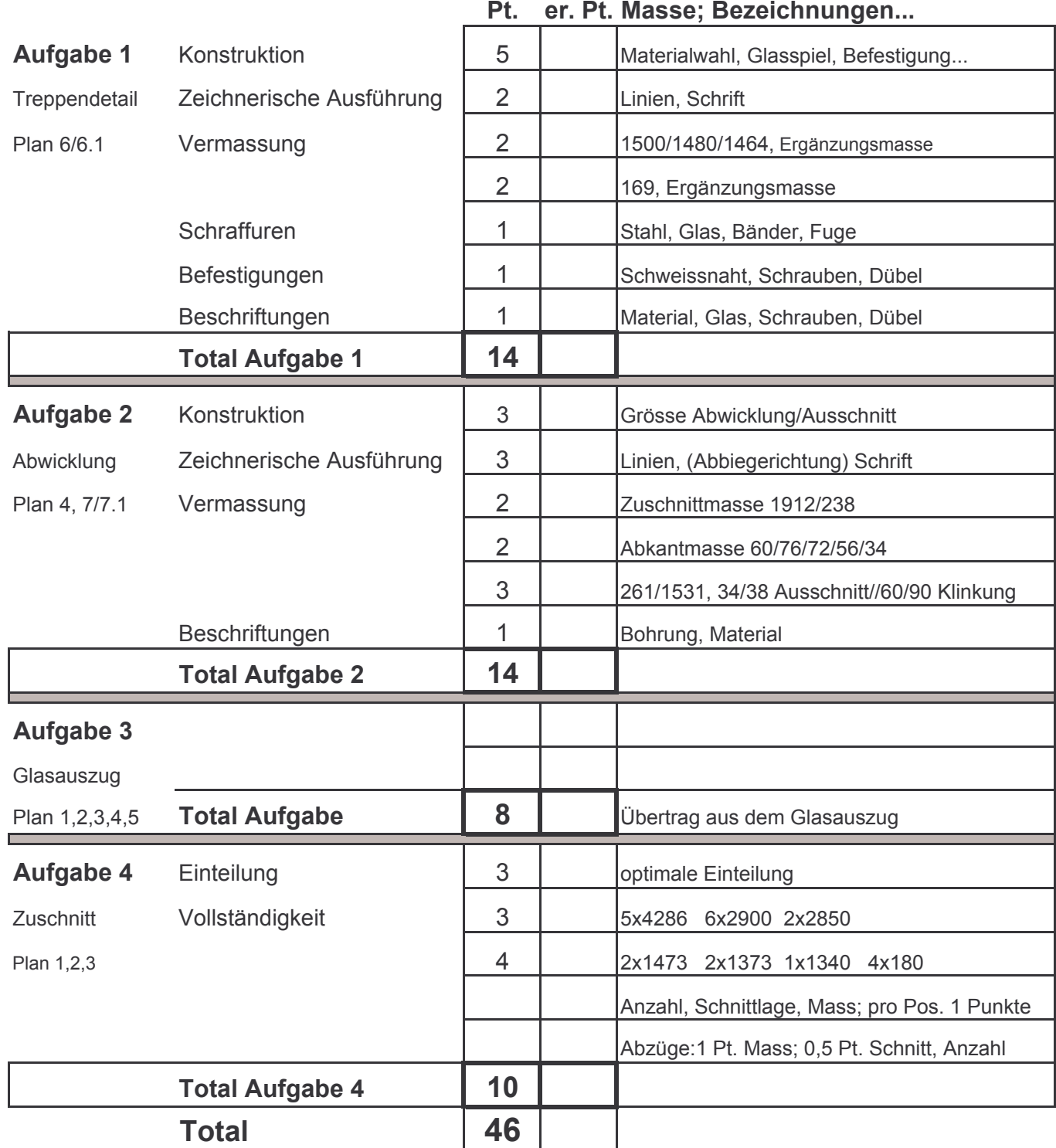

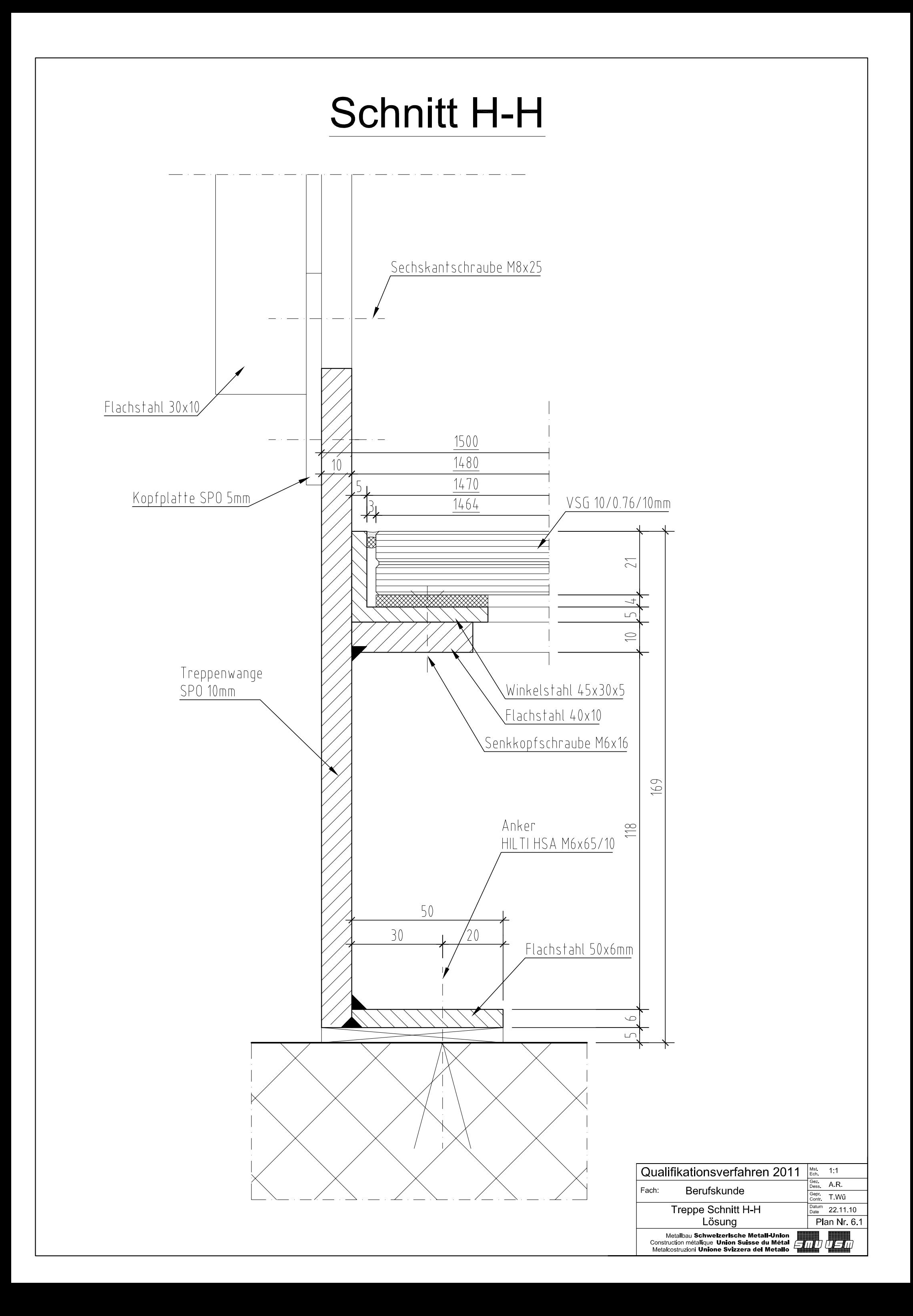

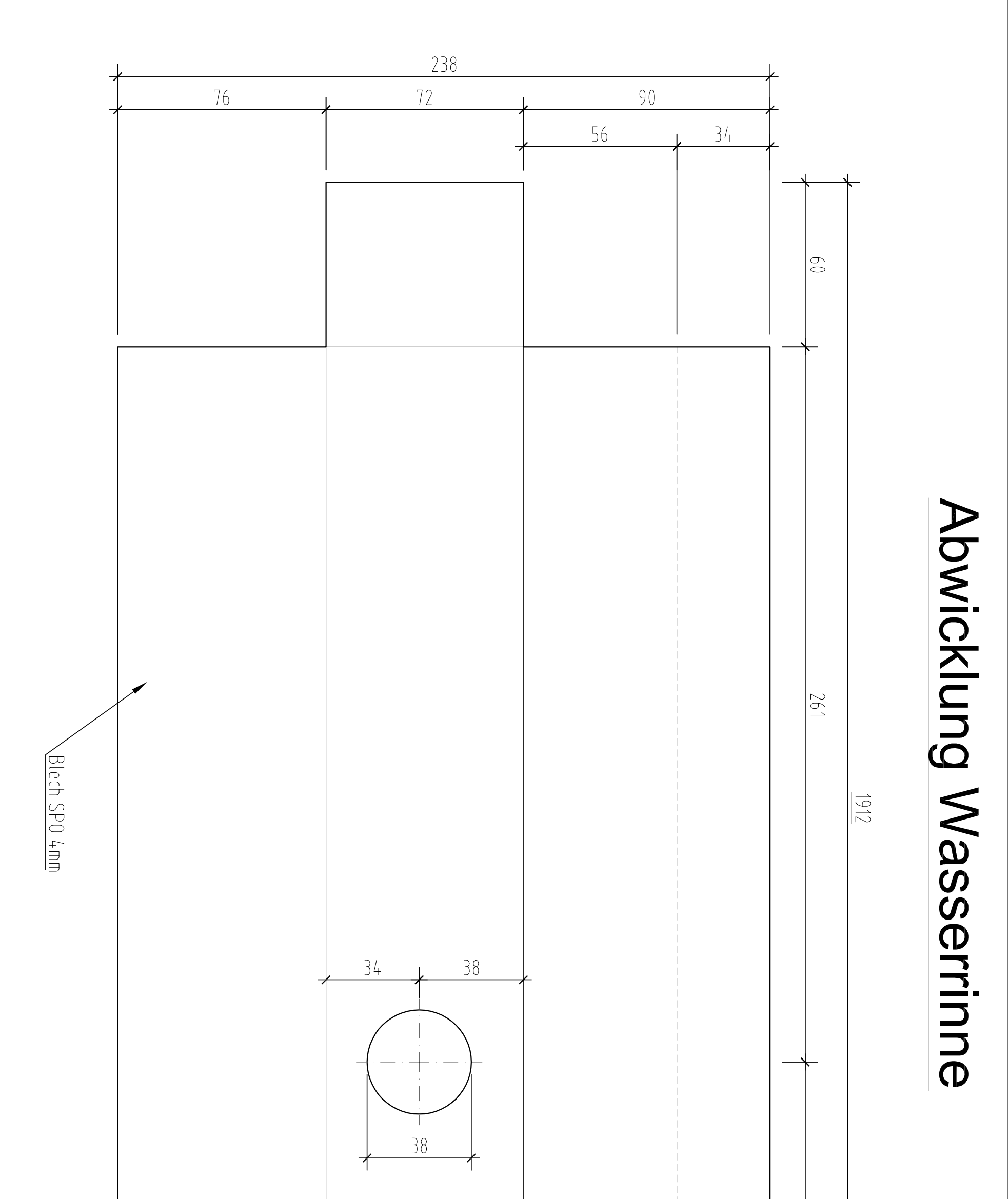

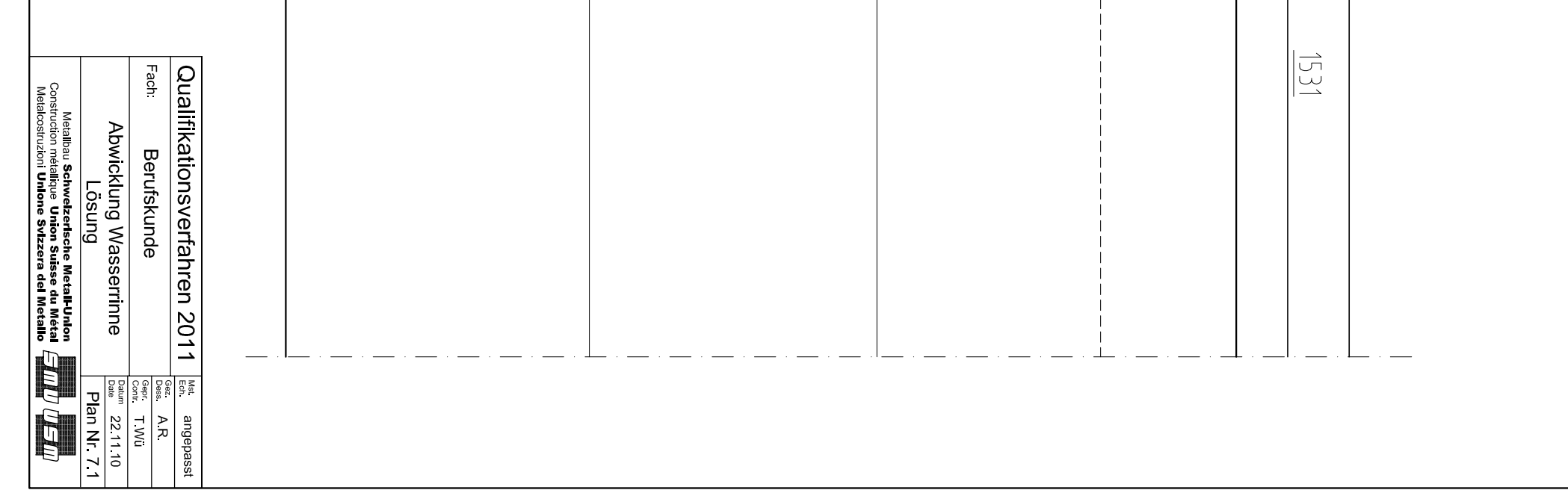

# Stangenoptimierung

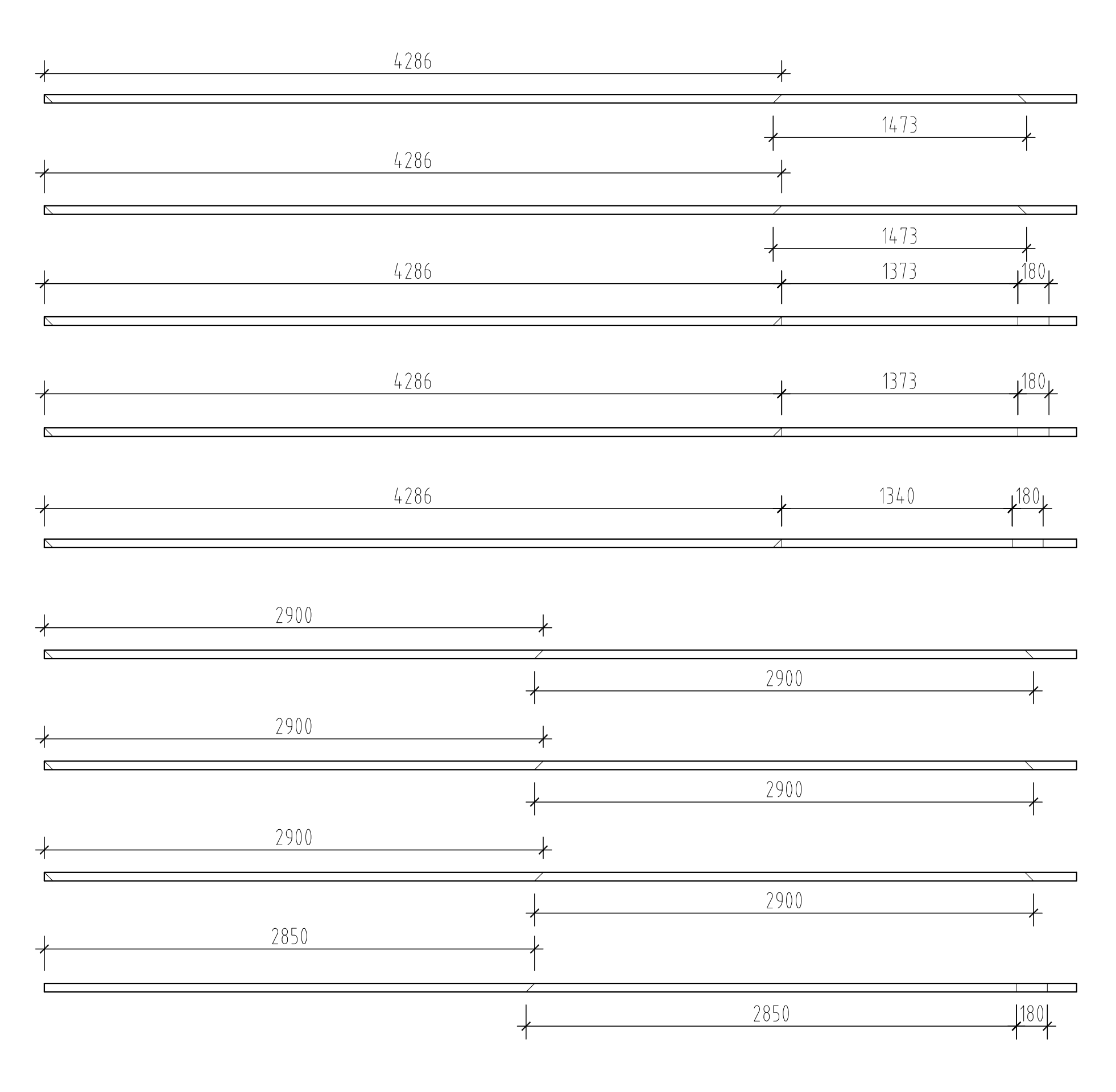

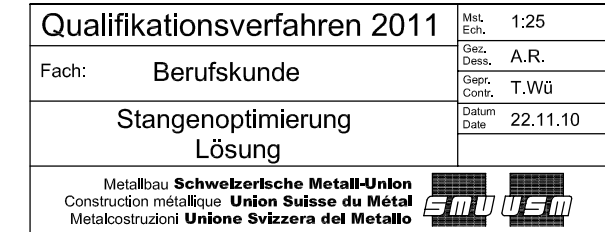

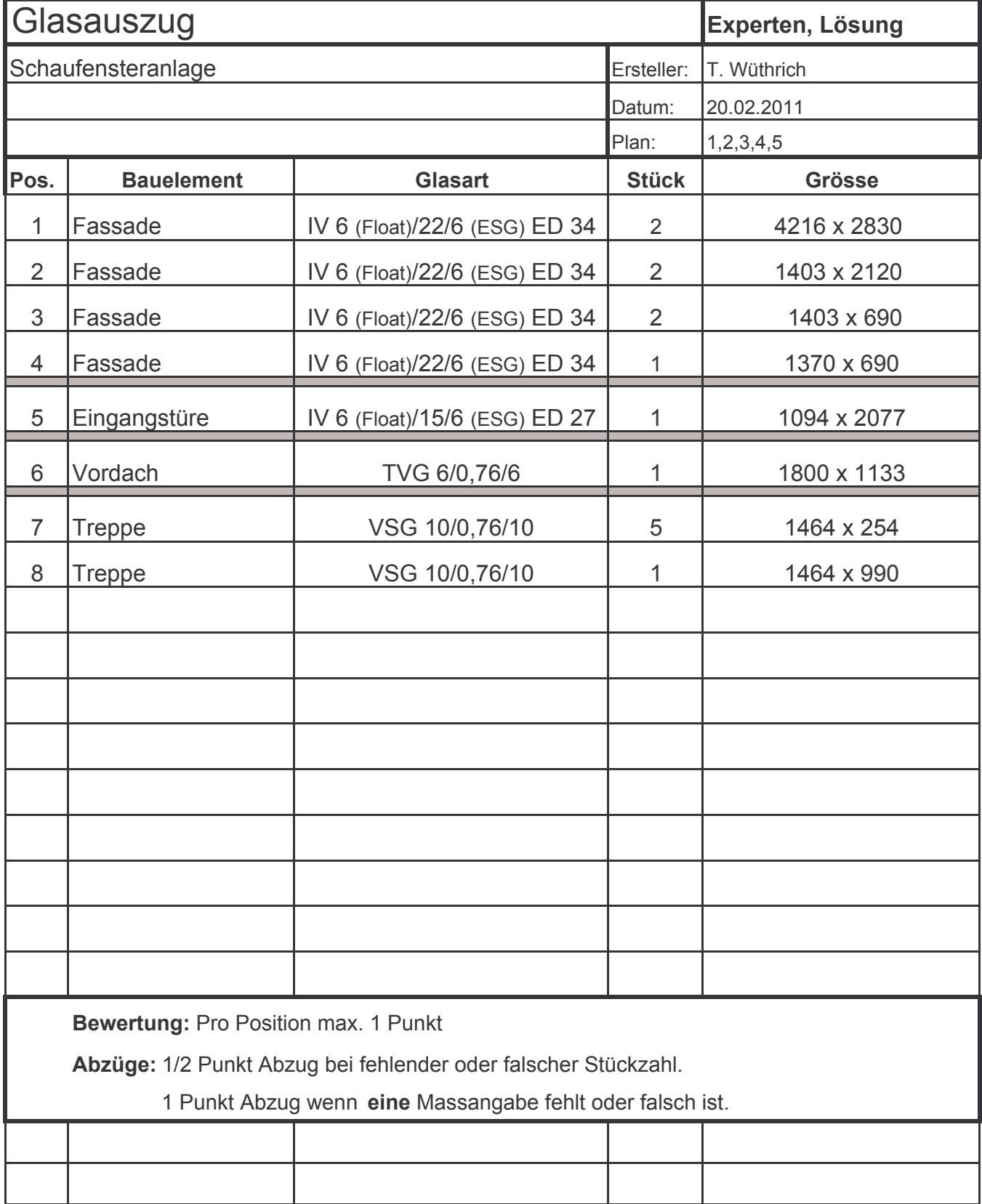

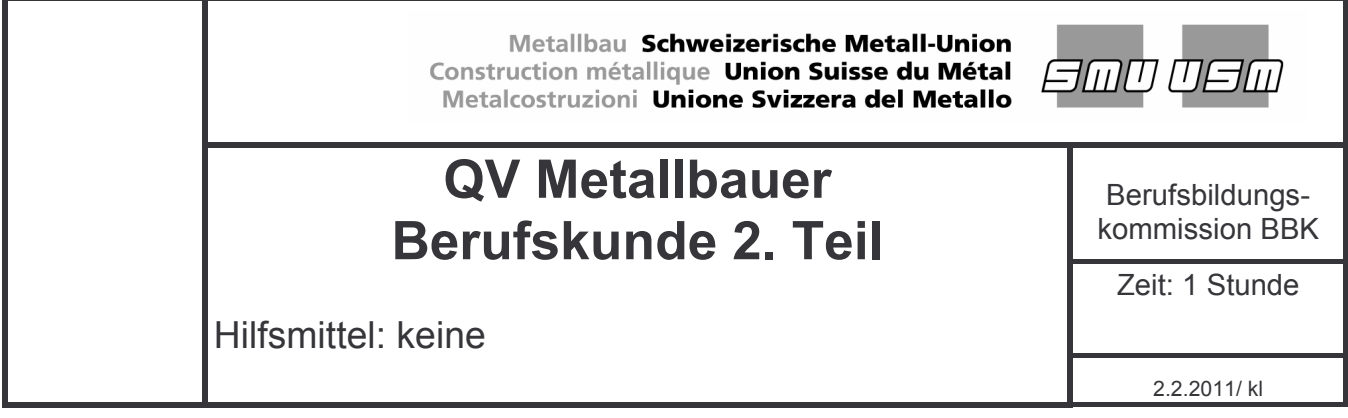

# **Aufgaben**

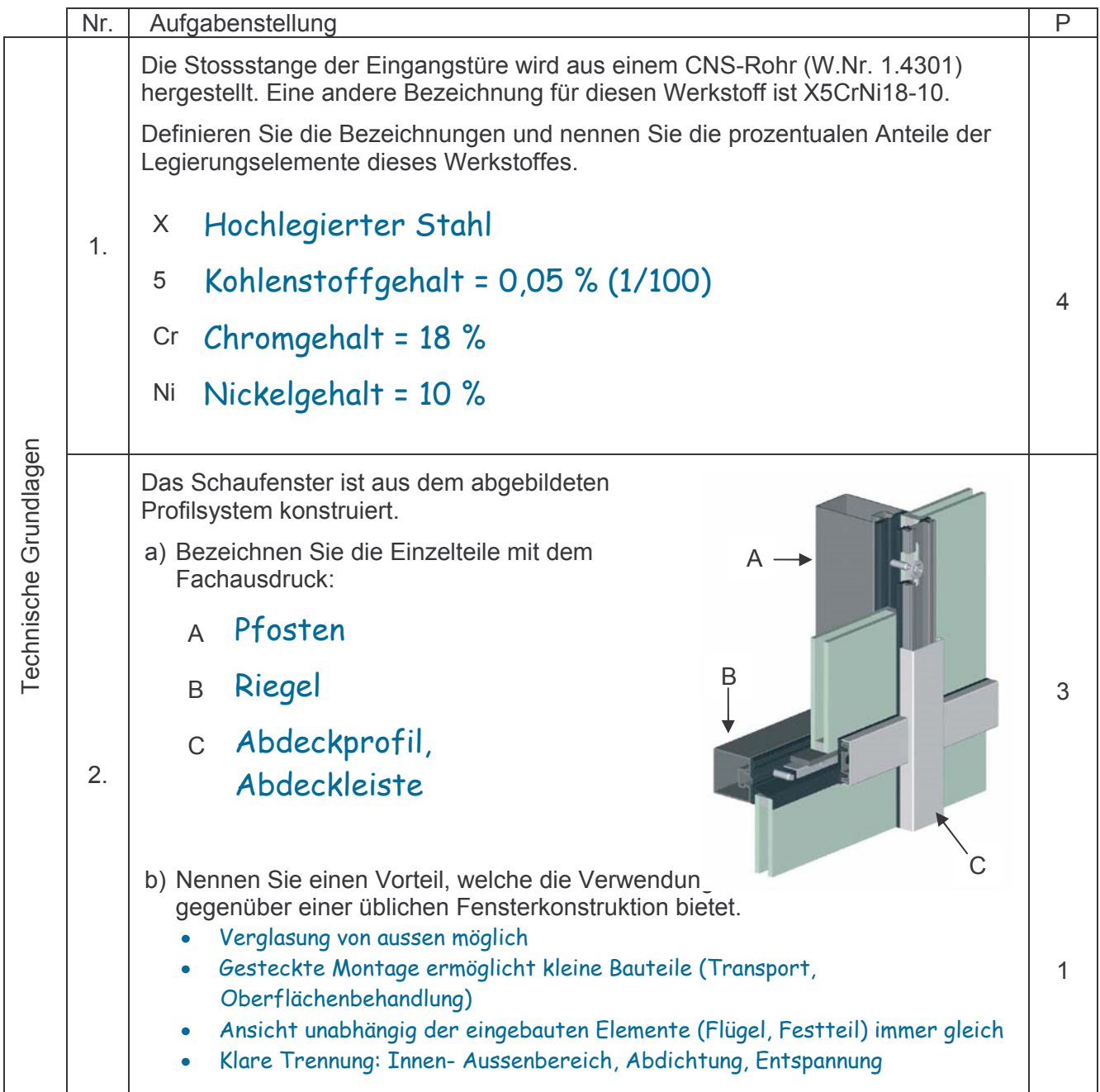

QV 2011

|                       | Nr. | Aufgabenstellung                                                                                                    | $\mathsf{P}$   |  |  |
|-----------------------|-----|----------------------------------------------------------------------------------------------------|----------------|--|--|
| Technische Grundlagen | 3.  | Das Bauteil C von Frage 2 besteht aus Aluminium.<br>Kreuzen Sie alle Aluminiumlegierungen an, welche für diese Profile in Frage<br>kommen:<br>$x$ AlMgSi0,5 (EN-AW-6060)<br>□ AlSi12 (EN-AC-44200)<br>AlMg3 (EN-AC-51100)<br>x AlZn4,5Mg1 (EN-AW-7020)                                                                                                    | $\overline{2}$ |  |  |
|                       | 4.  | Das Isolierglas des Schaufensters hat einen U-Wert von 1,1 W/m <sup>2</sup> K.<br>Erklären Sie, was dieser Ausdruck bedeutet.<br>Mass für den Wärmedurchgang / die Wärmedämmung. Je<br>kleiner der Wert, desto besser die Isolationseigenschaft /<br>Wärmedämmung des Glases.                                                                                                    |                |  |  |
|                       | 5.  | Die Fensterbank (Plan 2) besteht aus Aluminium. Im Schnitt A - A ist ersichtlich,<br>dass immer im Stützenbereich ein Stoss vorhanden ist.<br>Nennen Sie zwei Gründe für diese Massnahme.<br>Aufnahme der Wärmedehnung (Dilatationsfuge)<br>$\bullet$<br>Vereinfachung des Handlings (Herstellung, Transport etc.) durch<br><b>kleinere Bauteile</b><br>Beschränkung durch Blech- bzw. Maschinengrösse<br>$\bullet$<br>Oberflächenbehandlungsmöglichkeit<br>$\bullet$ | 2              |  |  |
| Fertigung             | 6.  | Die Profildichtungen der Türe sind aus einem bestimmten Kunststoff.<br>Kreuzen Sie den möglichen Kunststoff an, welcher für diese Dichtung in Frage<br>kommt:<br><b>PTFE</b><br>PE<br>PU<br><b>EPDM</b><br>X.                                                                                                    | 1              |  |  |

QV 2011

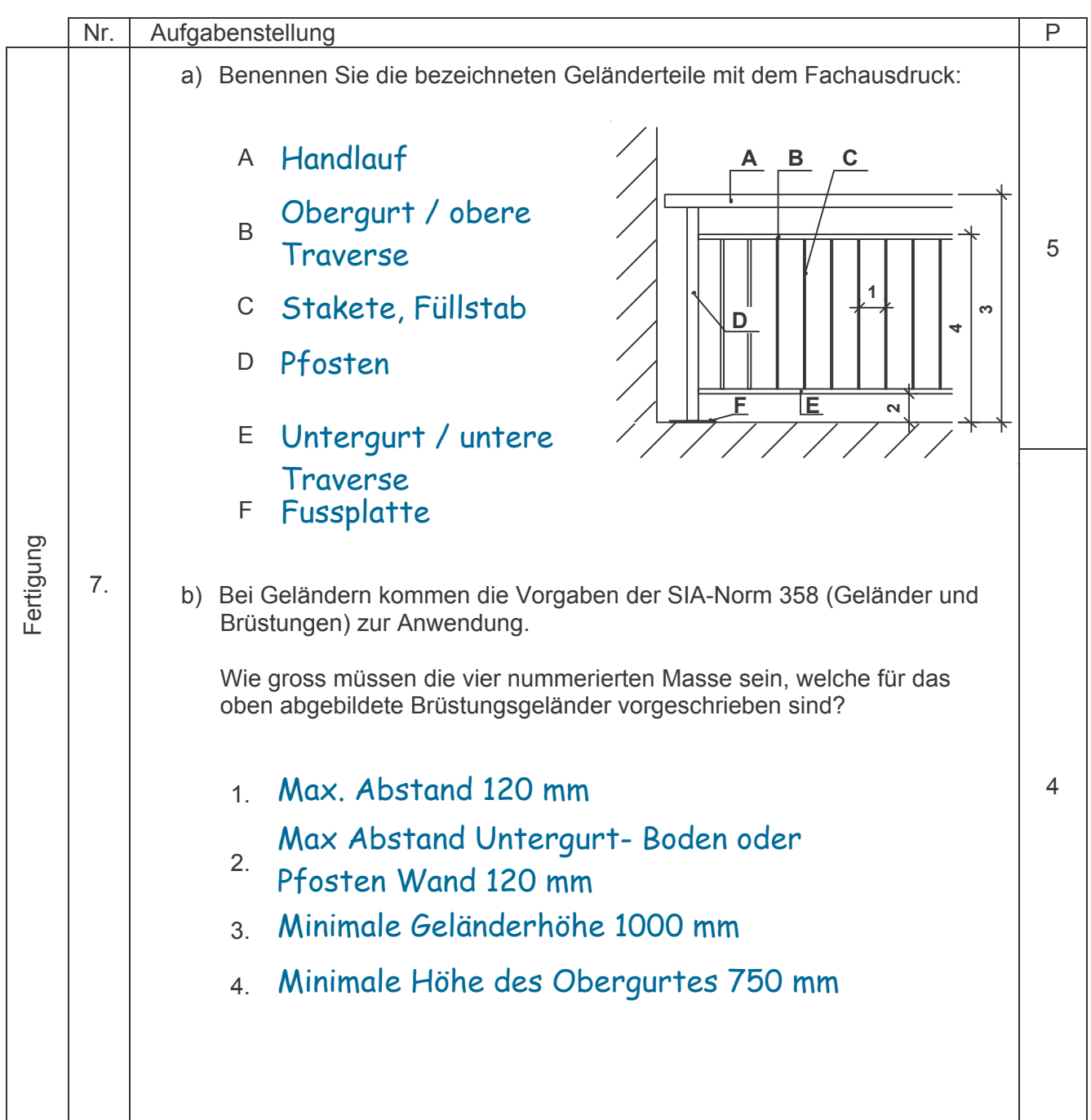

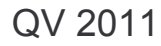

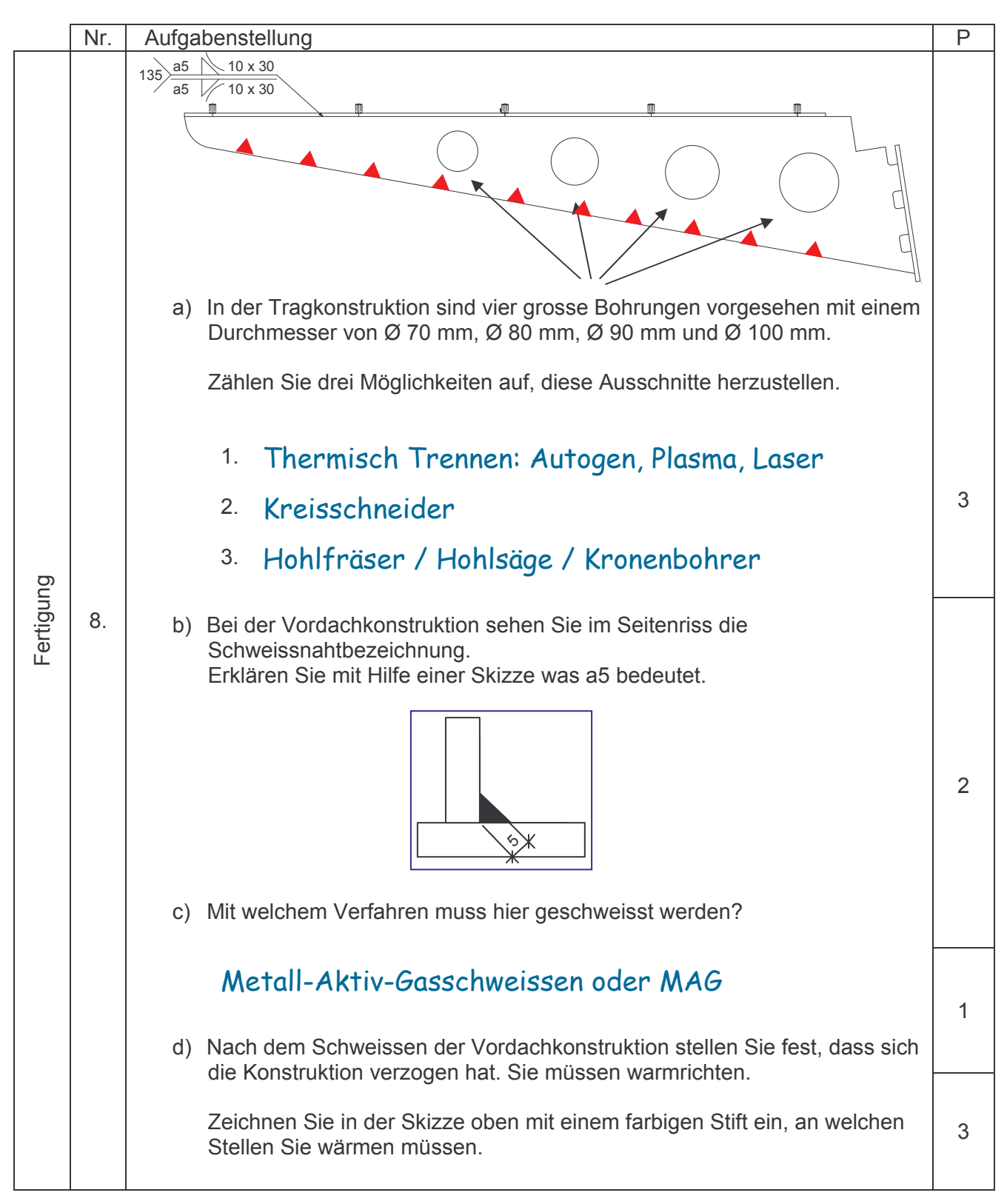

QV 2011

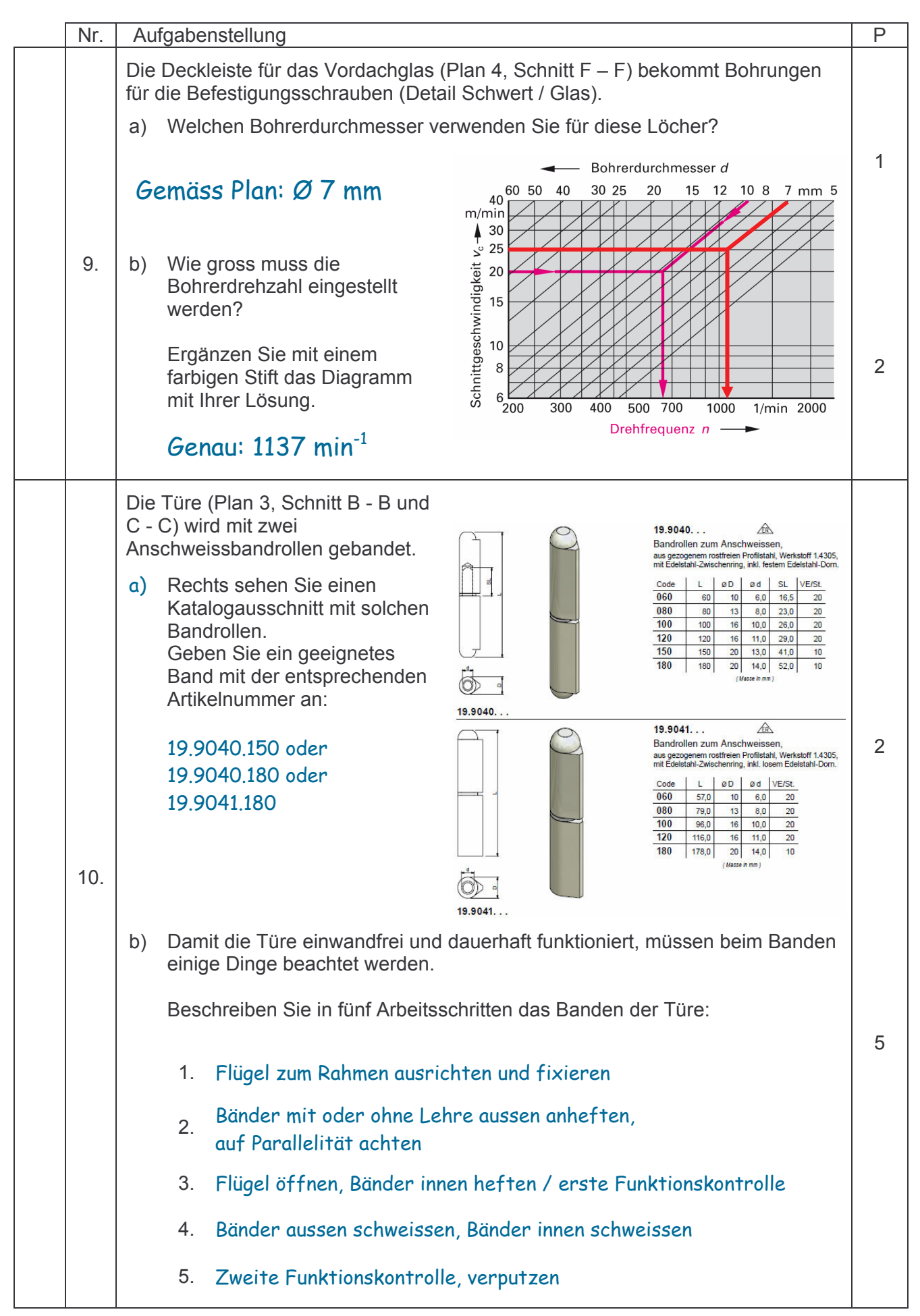

QV 2011

|         | Nr. | Aufgabenstellung                                                                                                    | P                                |  |
|---------|-----|----------------------------------------------------------------------------------------------------|----------------------------------|--|
| Montage | 11. | Die Verglasung besteht aus einem IV ESG 6 / 22 / Float 6 mit einem U-Wert von<br>1,1 W/m <sup>2</sup> K.<br>Beim Einsatz des Glases bemerken Sie, dass der Kleber mit der Bezeichnung<br>"Diese Seite ist aussen" fehlt.<br>Welche Seite muss aussen sein?<br>Woran können Sie das erkennen?<br>ESG hat bearbeitete Kanten und zusätzlich einen Stempel:<br>Also ESG aussen.                                                                                                    | $\overline{2}$                   |  |
|         | 12. | Die Dachverglasung unterscheidet sich durch die Art der Abdichtung stark von<br>der Schaufensterverglasung.<br>Bezeichnen Sie die beiden Verglasungsvarianten:<br>a)<br>1. Dachverglasung: ______ Nassverglasung<br>2. Schaufensterverglasung: _ Trockenverglasung<br>Nennen Sie zwei Vorteile des Schaufensterverglasungssystems gegenüber<br>b)<br>dem Dachverglasungssystem.<br>Vorarbeiten können in der Werkstatt geleistet werden<br>1.<br>Reparaturfreundliche Verglasungsart<br>2.<br>Witterungsunabhängigkeit bei der Montage<br>Alterungsbeständiger im Vergleich zu Silikonen | $\overline{2}$<br>$\overline{2}$ |  |
|         | 13. | Beim Setzen von Dübeln müssen minimale Randabstände eingehalten werden.<br>Nennen Sie die Faustregel für den minimalen Randabstand von Segment-<br>a)<br>ankern (Expressanker, Clicker, Bolzenankern).<br>Minimaler Randabstand = 1 - 1,5 mal Dübellänge<br>(genauer Randabstand anhand der Lieferantentabellen)<br>Welche Alternativen gibt es, wenn Sie den Randabstand unterschreiten<br>b)<br>müssen?<br>Spreizrichtung der Dübel beachten, Verbundanker<br>einsetzen                                                                                                    |                                  |  |

QV 2011

|                    | Nr. | Aufgabenstellung                                                                                                    | Ρ              |  |  |  |
|--------------------|-----|----------------------------------------------------------------------------------------------------|----------------|--|--|--|
| Montage            | 14. | Beim Montieren der Arbeit benutzen Sie unterschiedliche Befestigungsmittel.<br>Benennen Sie die folgenden Befestigungsmittel mit dem korrekten Fachausdruck.<br>C<br>Е<br>F<br>B<br>A<br>D<br>D<br>A<br>Zylinderkopfschraube m. ISEKA<br>Blindniet (~ "POP-Niet")<br>Sechskant- oder Stellschraube<br>B<br>Е<br>Senkblechschraube<br>Schraube mit Sechskantkopf<br>C<br>F<br>Stiftschraube mit ISEKA und Spitze<br>Linsensenkschraube                                                                                                    | 3              |  |  |  |
| Qualitätssicherung | 15. | Die Pfosten-Riegelkonstruktion weist im unteren Bereich Entspannungsöffnungen<br>auf. (Plan 2, Schnitt D - D unten)<br>Zählen Sie zwei Gründe auf, weshalb wärmegedämmte Konstruktionen diese<br>Öffnungen aufweisen müssen.<br>Damit Kondensat im Falzbereich abfliessen kann.<br>1.<br>Damit Wasser aus Undichtigkeit der Fugen abfliessen kann.<br>2.<br>(Dampf)Druckausgleich zwischen Falz- und Aussenbereich                                                                                                    | $\overline{2}$ |  |  |  |
|                    | 16. | Die Unterkonstruktion des Schaufensters, das Vordach und die Treppe werden<br>feuerverzinkt.<br>Zählen Sie fünf Konstruktions- und Verarbeitungsmassnahmen auf, welche Sie<br>vor dem Verzinken treffen müssen.<br>Rohre/ Hohlkörper mit Ein- und Auslaufbohrungen versehen<br>$\bullet$<br>(Entlüftungsbohrungen), Faustregel 1/3 Rohr Ø = Bohrungs Ø<br>Keine Aufdoppelungen oder alle Schweissnähte durchschweissen<br>Grosse Materialstärkendifferenzen vermeiden<br>Bauteilgrösse an Badgrösse anpassen<br>$\bullet$<br>Möglichst nur 2-D Bauteile (max. 300 mm in dritte Dimension)<br>$\bullet$<br>Farbe, (Öl)Kreide, Silikone, Klebestreifen etc. entfernen<br>Keine silikonhaltigen Schweisssprays verwenden |                |  |  |  |

QV 2011

|                    | Nr.                                             | Aufgabenstellung                                                                                                    | P |
|--------------------|-------------------------------------------------|----------------------------------------------------------------------------------------------------|---|
| Qualitätssicherung | 17.                                             | Nach Abschluss der Montage unterzeichnet der Bauleiter oder der Kunde das<br>Abnahmeprotokoll.<br>Zählen Sie fünf mögliche Punkte auf, welche im Protokoll vorkommen können.<br>Ort, Datum, Unterschriften<br>$\bullet$<br>Funktion von beweglichen Bauteilen<br>$\bullet$<br>• Korrekte Farbe / Oberflächenbehandlung<br>Brandschutzplakette angebracht<br>$\bullet$<br>Vollständigkeit des Werkes<br>$\bullet$ |   |
|                    |                                                 | Unversehrtheit von lackierten / verzinkten Oberflächen<br>Unversehrtheit von Einsatzelementen<br>$\bullet$<br>Allfällige Schäden genau beschrieben (was, wo, wie gross etc.)<br>$\bullet$<br>Festhalten von Mehrleistungen (vgl. Regierapporte)<br>$\bullet$<br>Fristen zur Behebung von Mängeln<br>$\bullet$                                                                                                    |   |
|                    | Total erreichte Punkte von 66 möglichen Punkten |                                                                                                    |   |

### QV 2011

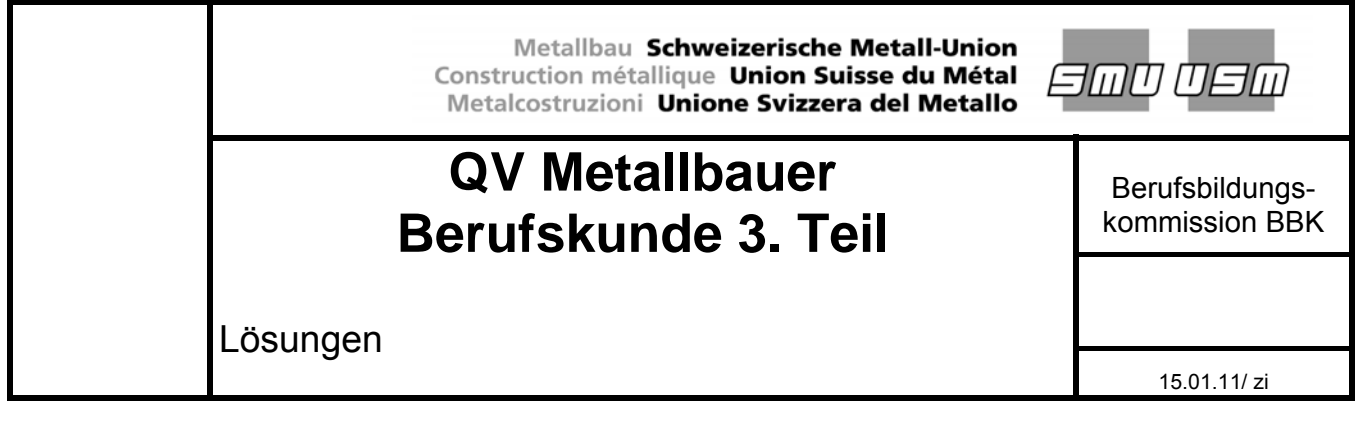

#### Bewertungskriterien für Experten

#### **1. Lösungen und Resultate**

In der Regel führen mehrere Lösungswege zum richtigen Resultat, was von den Experten bei der Korrektur zu beachten ist! Das Resultat ist abhängig von:

- Rechnungsart (Hand, Rechner) - Zwischenrundungen

- Kommastellen bei Zwischenergebnissen einer auf der anterentenfolge

Aus diesen Gründen sind geringe Abweichungen in den Resultaten nicht zu vermeiden. Oben genannte Ursachen dürfen nicht zu Abzügen führen.

#### **2. Bewertungsschema**

Jede Aufgabe wird mit den rechts ersichtlich Punkten bewertet. Sind mehrere Resultate verlangt, so sind die Punkte auf die einzelnen Teilaufgaben zu verteilen und die Abzüge zu reduzieren. In der Regel wird folgende Lösung erwartet:

- ¾ Schema Gegeben / Gesucht / Lösung (erwünscht, aber nicht Bedingung)
- ¾ lückenlos nachvollziehbarer Rechnungsgang (Formeln und Skizzen erwünscht, aber nicht Bedingung)
- ¾ im Rechnungsgang eingesetzte Zahlenwerte mit Einheiten oder mit separater Einheitengleichung
- ¾ doppelt unterstrichenes Resultat
- ¾ Resultat mit korrektem Zahlenwert und korrekter Einheit
- ¾ sinnvolle, respektive der Aufgabenstellung entsprechende Einheiten und Genauigkeit im Resultat

Bei fehlerhaften und unvollständigen Lösungen sind folgende Abzüge denkbar:

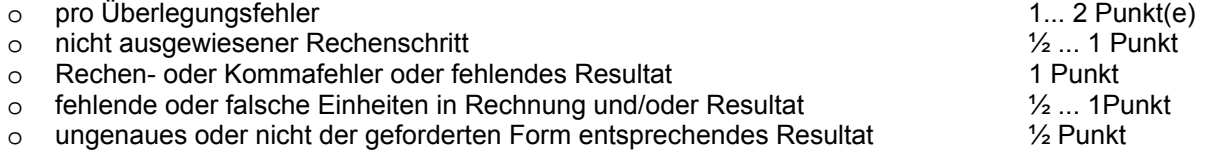

Folgefehler dürfen nicht zu weiteren Abzügen führen. Völlig falsche Lösungsansätze sowie Endresultate ohne Lösungsweg ergeben keine Punkte.

## **Lösungen**

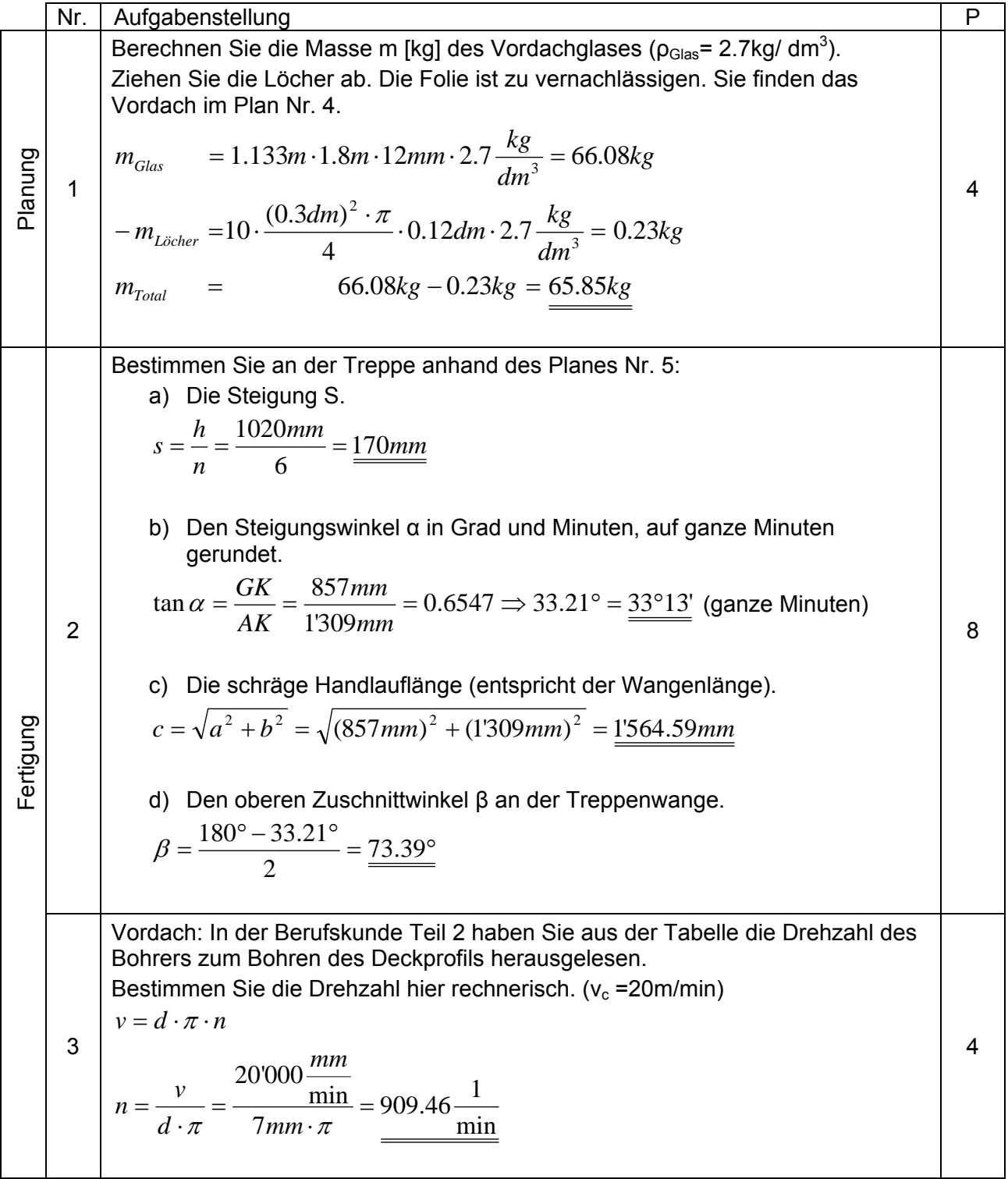

QV 2011

|           | Nr.            | Aufgabenstellung                                                                                                    | P  |  |  |  |
|-----------|----------------|----------------------------------------------------------------------------------------------------|----|--|--|--|
| Fertigung | $\overline{4}$ | Berechnen Sie am Treppengeländer:<br>a) Die totale Anzahl Staketen.<br>$n_{Treppe} = \frac{l}{p} - 1 = \frac{1030mm}{120mm + 10mm} - 1 = 6.9 \rightarrow 7Stk.$                                                                                                    | 3  |  |  |  |
|           |                | $n_{\textit{Podes}} = \frac{l}{p} - 1 = \frac{994mm}{120mm + 10mm} - 1 = 6.6 \rightarrow 7Stk.$                                                                                                    |    |  |  |  |
|           |                | b) Das sich daraus ergebende lichte Mass zwischen den Stäben für beide<br>Felder. Die Stabdicke beträgt 10mm.<br>$\frac{1030mm-7\cdot10mm}{8}=\frac{1030mm-7\cdot10mm}{8}=\underline{\frac{120mm}{8}}$<br>Lichtmass <sub>Podest</sub> = $\frac{994mm-7.10mm}{8}$ = $\frac{115.5mm}{8}$                                                                              | 3  |  |  |  |
| Fertigung | 5              | Die Löcher für die Geländer und die Stützen werden in die Treppenwangen<br>gestanzt. Die Lochgrösse ist auf dem Plan ersichtlich. Die Scherfestigkeit des<br>Bleches beträgt 400N/mm <sup>2</sup> .<br>Bestimmen Sie die notwendige Stanzkraft F [kN] für ein Loch.<br>$F = \tau \cdot A = 400 \frac{N}{mm^2} \cdot 9mm \cdot \pi \cdot 10mm = \frac{113.1kN}{100}$ | Δ. |  |  |  |
| Montage   | 6              | Die Schaufensteranlage ist nach Süden ausgerichtet. Die Temperatur bei der<br>Montage ist 20°C. Um wie viele Millimeter dehnt sich die Fensterbank (Länge<br>4'374mm) im Sommer bei einer angenommenen Temperatur von 85°C aus?<br>$\Delta l = l_{1} \cdot \alpha \cdot \Delta T = 4^{\circ}374mm \cdot 0.000024 \frac{1}{K} \cdot (85K - 20K) = \underline{6.8mm}$ |    |  |  |  |

QV 2011

|                 | Nr.            | P<br>Aufgabenstellung                                                                                                    |                 |                  |                          |                 |  |                |
|-----------------|----------------|----------------------------------------------------------------------------------------------------|-----------------|------------------|--------------------------|-----------------|--|----------------|
|                 |                | Das Vordach im Plan Nr. 4 wurde für CHF 2'950.00 offeriert.                                                                                        |                 |                  |                          |                 |  |                |
|                 |                | a) Berechnen Sie nach untenstehenden Angaben den Bruttoverkaufspreis.                                                                              |                 |                  |                          |                 |  |                |
|                 |                | b) Wie viel beträgt der Gewinn oder Verlust in Franken und in Prozent?                                                                             |                 |                  |                          |                 |  |                |
|                 |                | Material:                                                                                                    |                 |                  |                          |                 |  |                |
|                 |                | 65kg Blech und Stabeisen zu CHF 2.20/ kg, Verschnitt 7%,                                                                                           |                 |                  |                          |                 |  |                |
|                 |                | Glas CHF 135.00/ m <sup>2</sup> , Hilfsmaterial CHF 25.00,                                                                                         |                 |                  |                          |                 |  |                |
|                 |                |                                                                                                    |                 |                  |                          |                 |  |                |
|                 |                | Arbeitsaufwand: 9h à CHF 32.00 und 13h à CHF 18.00, Gemeinkostenzuschlag:<br>160%, Oberflächenbehandlung: CHF 440.00, Transportkosten: CHF 250.00, |                 |                  |                          |                 |  |                |
|                 |                | Mehrwertsteuer: 8.0%.                                                                                                    |                 |                  |                          |                 |  |                |
|                 |                | <b>Material</b>                                                                                                    | <b>Einheit</b>  |                  | <b>CHF</b>               | <b>Tot. CHF</b> |  |                |
|                 |                |                                                                                                    |                 |                  |                          |                 |  |                |
|                 |                | <b>Blech</b>                                                                                                    |                 | $65$ kg          | 2.20                     | 143.00          |  |                |
| Nachkalkulation |                | Materialpreis                                                                                                    |                 |                  |                          | 143.00          |  |                |
|                 | $\overline{7}$ | Verschnitt                                                                                                    | 7               | $\frac{9}{6}$    |                          | 10.00           |  |                |
|                 |                | Glas                                                                                                    | 2.039           | $\overline{m^2}$ | 135.00                   | 275.30          |  |                |
|                 |                | Hilfsmaterial                                                                                                    |                 |                  |                          | 25.00           |  |                |
|                 |                | <b>Total Materialpreis</b>                                                                                                    |                 |                  |                          | 453.30          |  |                |
|                 |                | Löhne 1                                                                                                    | $\overline{9}$  |                  | 32.00                    | 288.00          |  |                |
|                 |                | Löhne 2                                                                                                    | $\overline{13}$ |                  | 18.00                    | 234.00          |  | 4              |
|                 |                | Gemeinkostenzuschlag                                                                                                    | 160             | $\frac{0}{0}$    | 522.00                   | 835.20          |  |                |
|                 |                | Oberflächenbehandlung                                                                                                    |                 |                  |                          | 440.00          |  |                |
|                 |                | Transportkosten                                                                                                    |                 |                  |                          | 250.00          |  |                |
|                 |                | Selbstkosten                                                                                                    |                 |                  |                          | 2'500.50        |  |                |
|                 |                | Risiko und Verdienst                                                                                                    |                 | $\frac{0}{0}$    |                          | 0.00            |  |                |
|                 |                | <b>Nettoverkaufspreis</b>                                                                                                    |                 |                  |                          | 2'500.50        |  |                |
|                 |                | Mehrwertsteuer                                                                                                    | 8               | $\frac{0}{0}$    |                          | 236.00          |  |                |
|                 |                | <b>Bruttoverkaufspreis</b>                                                                                                    |                 |                  |                          | 2'736.50        |  |                |
|                 |                | b)                                                                                                    |                 |                  |                          |                 |  |                |
|                 |                | <b>Offertpreis</b>                                                                                                    |                 |                  |                          | 2'950.00        |  | $\overline{2}$ |
|                 |                | Gewinn in CHF                                                                                                    | $2'950.00$ -    |                  | 2'736.50                 | 213.50          |  |                |
|                 |                | Gewinn in %                                                                                                    |                 |                  | CHF213.50*100/CHF2700.55 | 7.80            |  |                |
|                 |                |                                                                                                    |                 |                  |                          |                 |  |                |

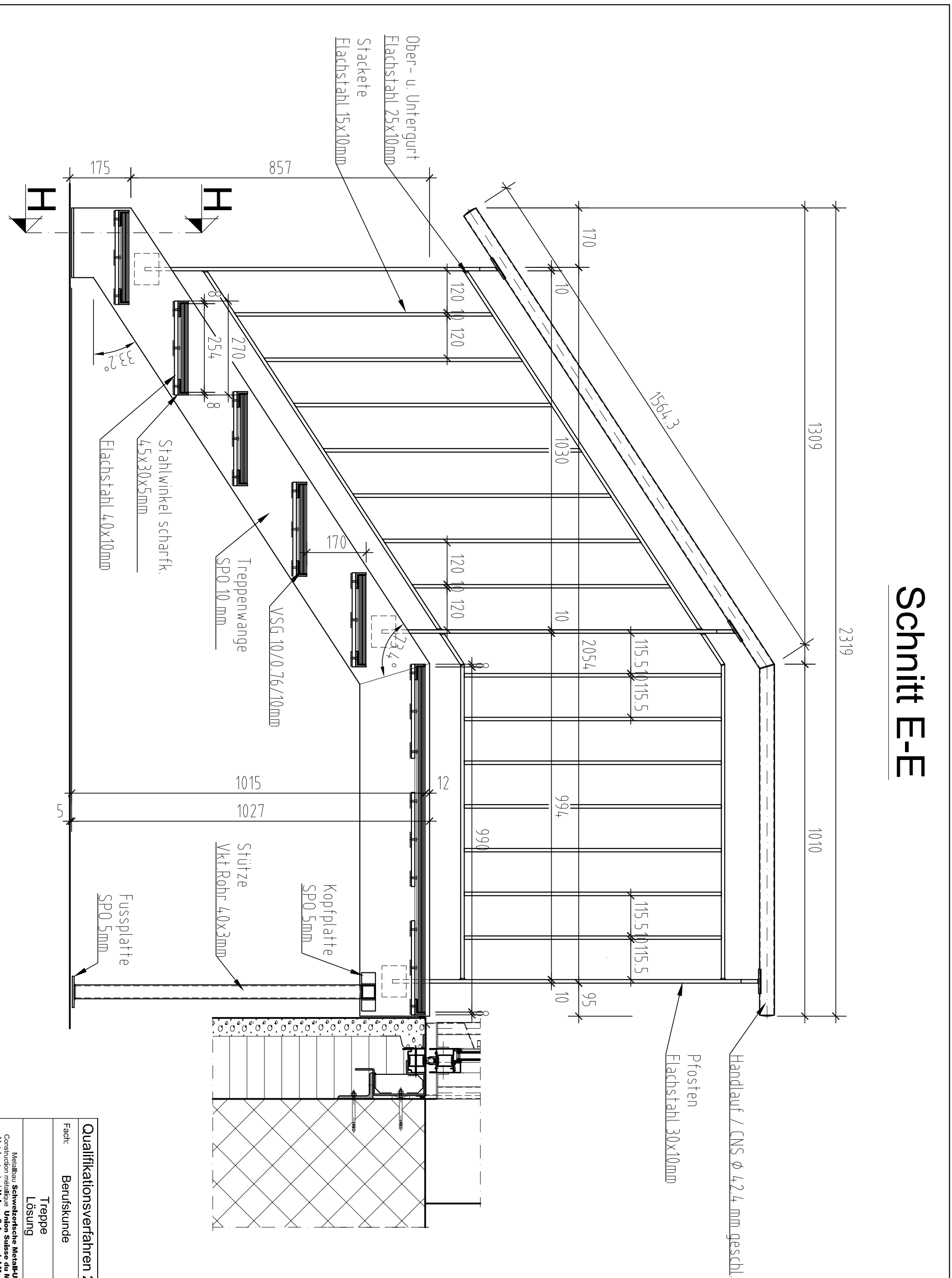

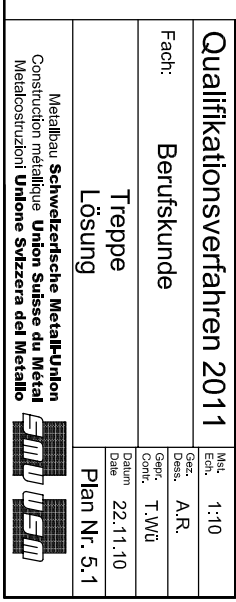